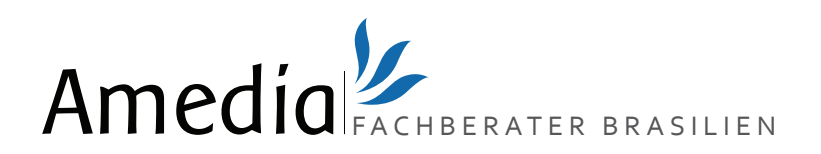

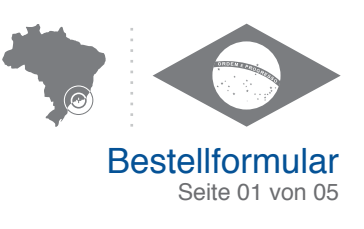

Unabhängig davon, welche Zahlungsmethode Sie wählen, müssen Sie in das untenstehende Formular ausfüllen. Wenn Sie Fragen haben oder mehr über Produkte, die nicht aufgeführt sind, erkundigen wollen, dann kontaktieren Sie uns bitte:

- **1** Per email : sales@amedia-fachberater-brasilien.com
- **2** Per telefon : +55 213 956 1455
- **3** Per fax : +55 113 230 1296

#### **VORSICHT**

**!**

**Firmennamen können abgelehnt werden; tätigen Sie keine Handelsgeschäfte bevor Sie die Bestätigung der Registrierung von uns erhalten haben!**

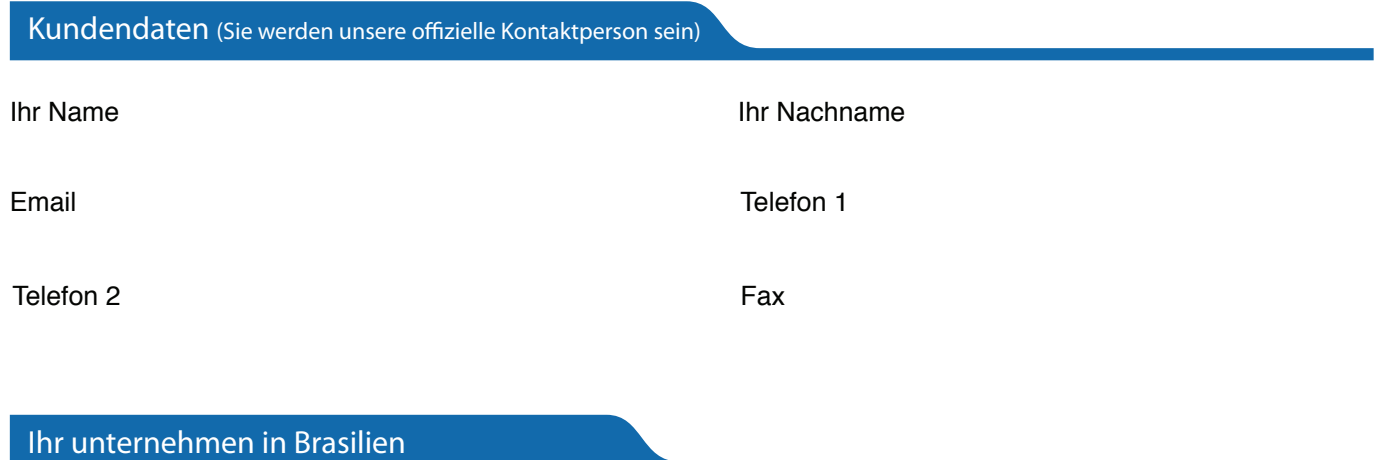

#### Wählen Sie, in der Reihenfolge Ihrer Präferenz, drei Firmennamen

Vorgeschlagene Namen: Firmennamen werden in der Reihenfolge Ihrer Präferenz eingereicht. Im Falle eines Konflikts mit einem schon bestehenden Namen, werden Sie von uns kontaktiert. (Machen Sie drei Vorschläge in der Reihenfolge Ihrer Präferenz, die erste verfügbare Auswahl wird beibehalten).

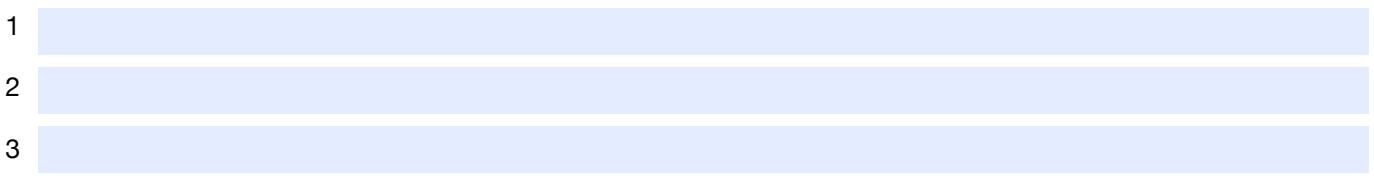

#### Was wird die Haupttätigkeit des Unternehmens sein?

In welchen Ländern?

## Eigenkapital Ihres Unternehmens

Die Summe des Eigenkapitals wird 10.000 BRL sein, Sie können aber auch einen niedrigeren oder höheren Betrag angeben.

Wert jeder Aktie Totales Aktienkapital 10000

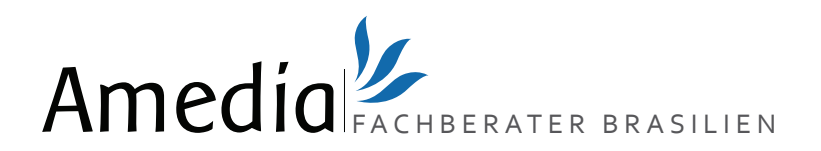

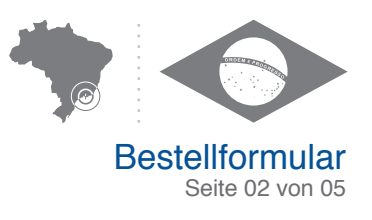

# Geschäftsführer und/oder Aktionär

### **WICHTIG**

**- Mindestens 1 Geschäftsführer und 2 Aktionäre sind erforderlich.**

**- Der Geschäftsführer muss seinen Wohnsitz in Brasilien haben**.

Wenn dies nicht der Fall ist, präzisieren Sie bitte Ihre Situation in der folgenden Tabelle und füllen Sie den Kasten "Director-Shareholder Amedia" (nächste Seite unten):

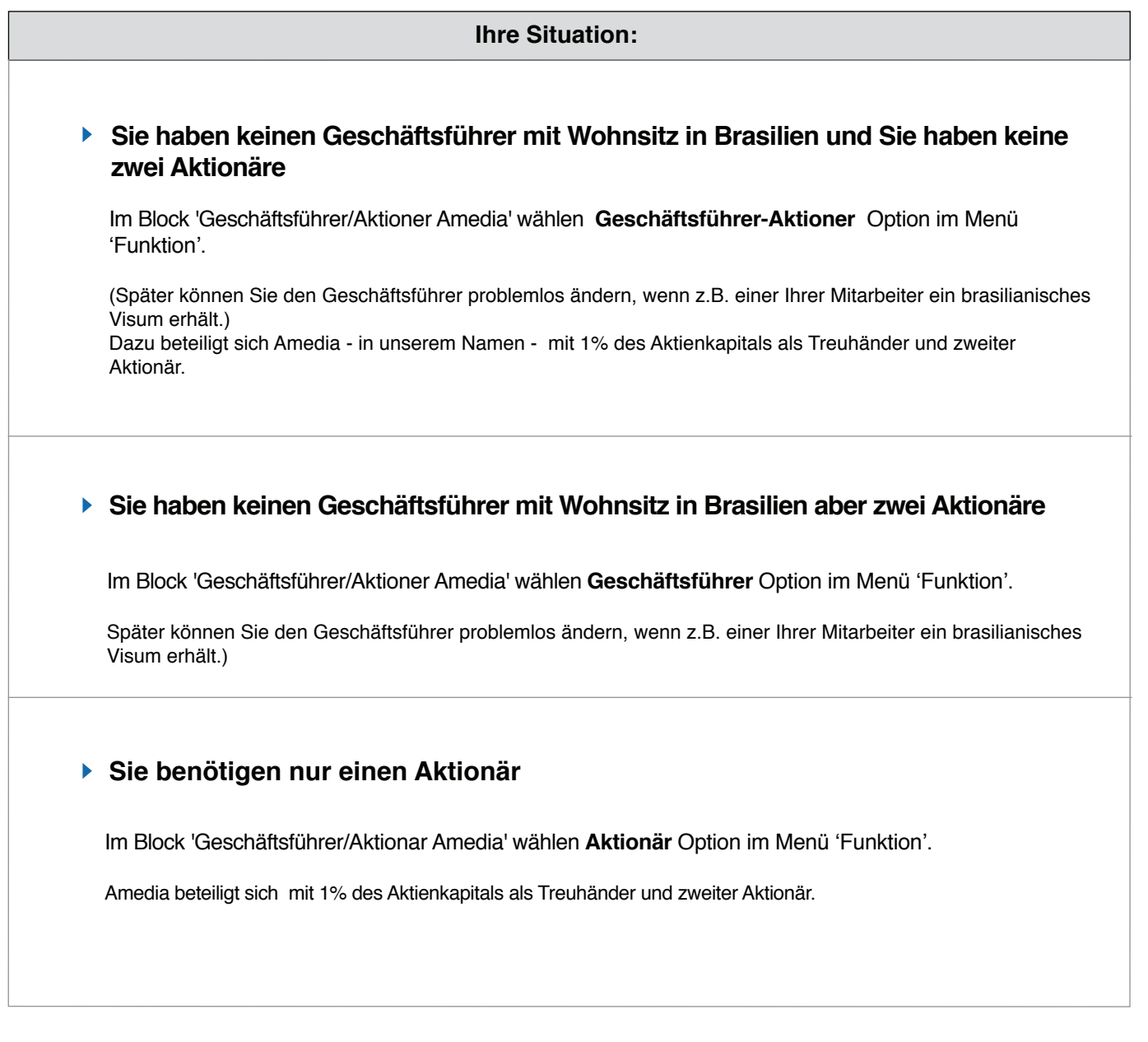

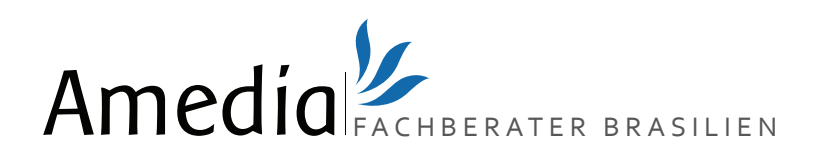

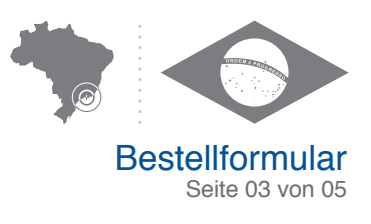

# Geschäftsführer und/oder Aktionär

#### **Dokumente, die von den Direktoren und der Aktionäre erforderlich sind:**

1. Eine Kopie des Reisepasses oder des Personalausweises

2. Einen Nachweis Ihrer Adresse, der weniger als drei Monate alt ist: jede Art von Rechnungen (außer Handyabrechung), Miete, Steuererklärung, usw.

# **GESCHÄFTSFÜHRER UND/ODER AKTIONÄR 1**

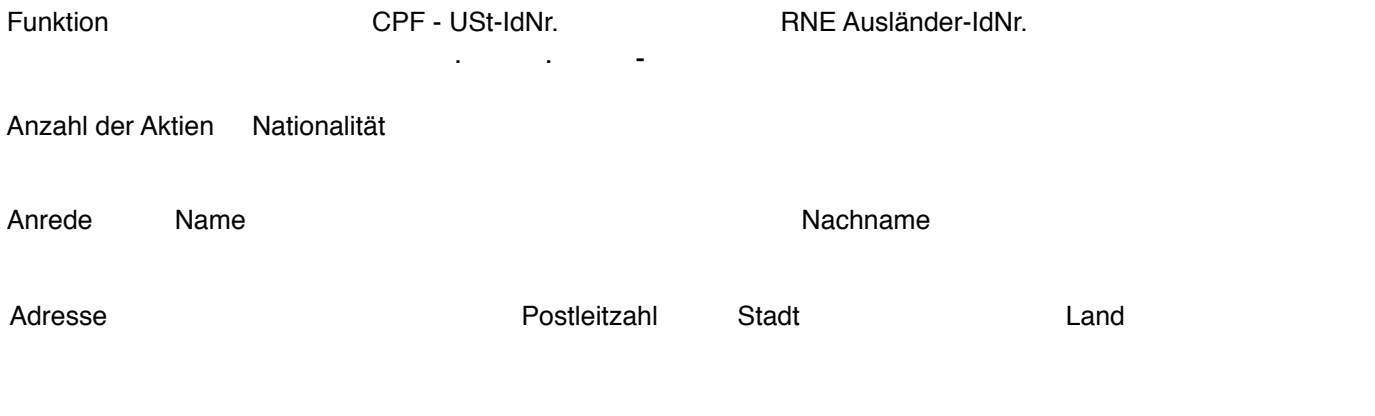

# **GESCHÄFTSFÜHRER UND/ODER AKTIONÄR 2**

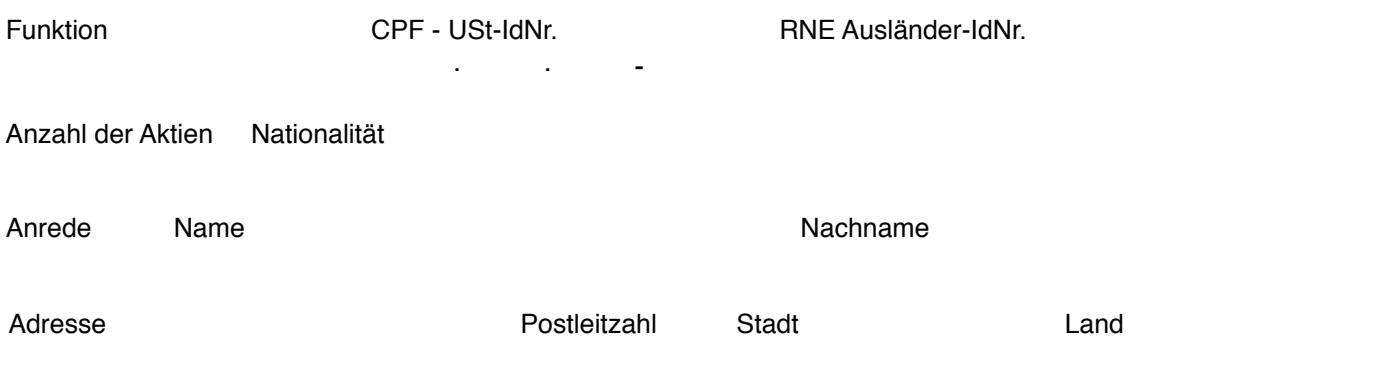

## **GESCHÄFTSFÜHRER UND/ODER AKTIONÄR AMEDIA**

Wenn Sie nicht über einen Geschäftsführer mit Wohnsitz in Brasilien oder wenn Sie nur über einen Aktionär verfügen

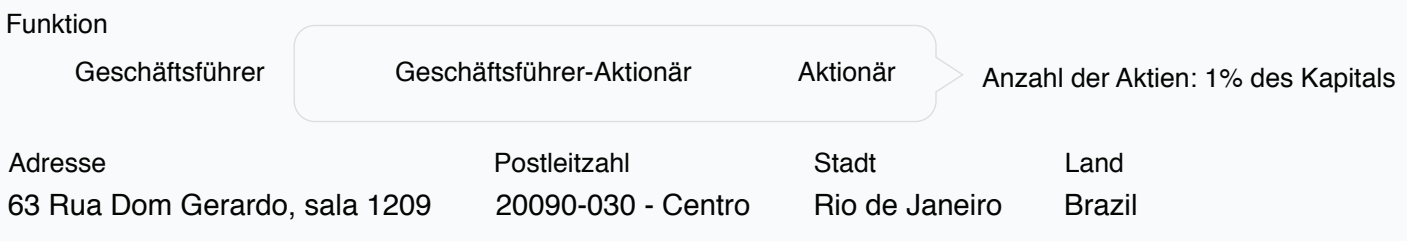

**Um mehr Aktionäre hinzu zu fügen, finden Sie im Anhang ein Dokument zum ausfüllen.**

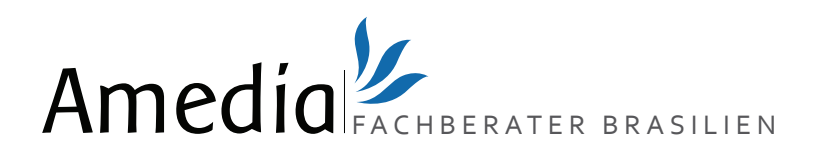

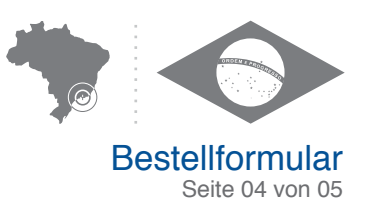

### Adresse

**Sie können Ihr Unternehmen direkt in unseren Büros anmelden oder geben Sie uns eine Adresse Ihrer Wahl an:**

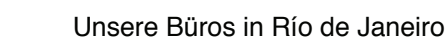

Unsere Büros in Sao Paolo

Adresse Ihrer Wahl

Straße und Nr. Postleitzahl Stadt Land Wenn Sie die Option "Adresse Ihrer Wahl" wählen, füllen Sie bitte die folgenden Informationen aus:

### Zusätzliche Dienstleistungen

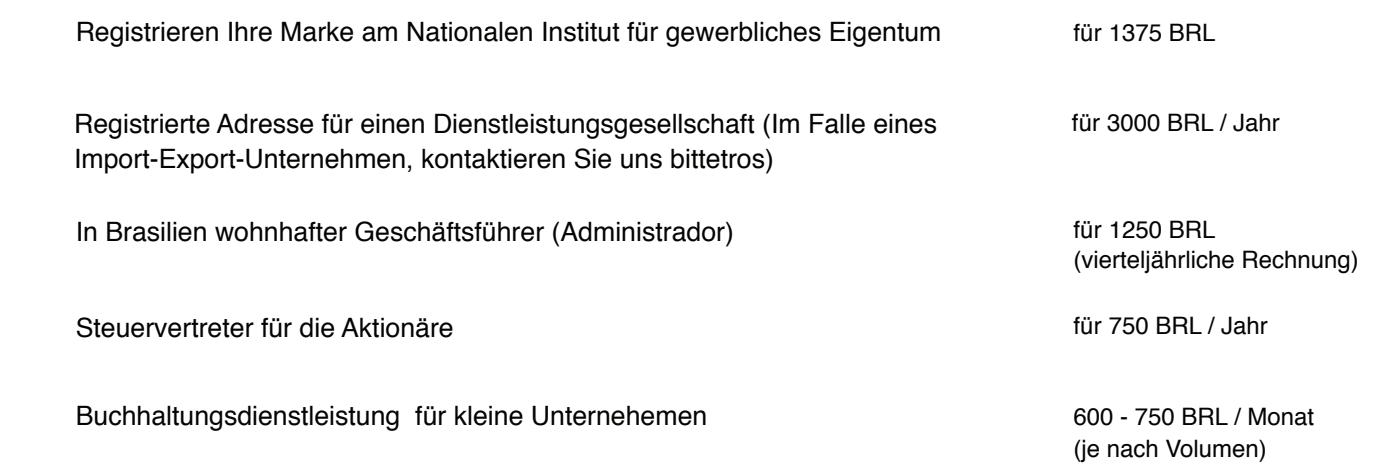

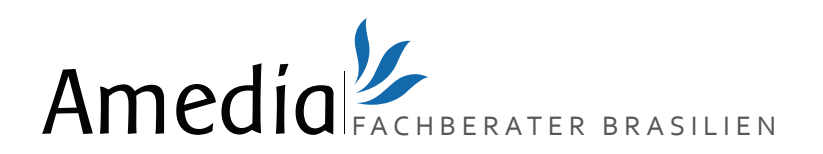

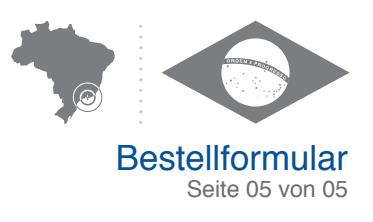

## Wie bestätigen Sie Ihre Bestellung?

- Füllen und senden Sie dieses Formular per E-Mail an folgende Adresse: **sales@amedia-fachberater-brasilien.com 1** oder per Fax an +55 113 230 1296.
- Zahlung, indem Sie den Namen Ihrer Firma angeben und wir Sie identifizieren können, überweisen. **2**
- Sie müssen uns einen Beleg Ihrer Überweisung bestellen oder einen Screenshot per E-Mail oder per Fax **3** zukommen lassen. **4**

Senden Sie uns eine Kopie Ihres Reisepasses (per E-Mail oder Fax). Die 28 Zeichen müssen sichtbar und leserlich sein. Wenn Sie über keinen Reisepasses verfügen, dann kontaktieren Sie uns bitte.

**Sobald wir diese Unterlagen erhalten haben, werden wir Ihre Firmengründung in die Wege leiten.**

#### **Zahlung per Überweisung**

Für Überweisungen, damit wir Sie identifizieren können, geben Sie bitte den Namen Ihres Unternehmens an.

#### **Von Brasilien aus**

CAIXA ECONOMICA FEDERAL Av. Nossa Senhora de Copacabana 861 RIO DE JANEIRO, BRAZIL

Bank: 104 Agencia: 212 Op: 3 Konto: 1161-1

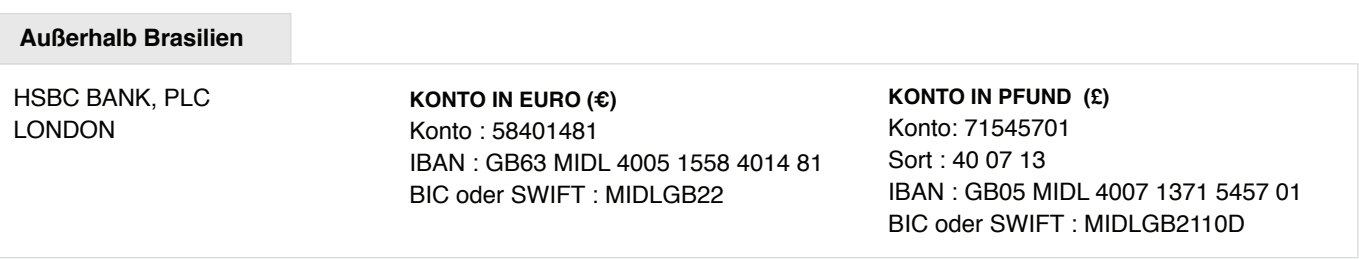

#### **Zahlung per Kreditkarte**

Kontaktieren Sie uns bitte unter: **+55 213 956 1455** um Ihre Zahlung per Kreditkarte zu machen.

#### **Zahlung per PAYPAL**

Sie können uns auch über Paypal bezahlen. Sie können mehr las 750 € zahlen, wenn Sie Ihr eigenes Konto vorher über Paypal bestätigen haben. Zahlung per Paypal beinhaltet eine zusätzliche Gebühr von 3,5%.

Paypal Konto: paypal@amedia.com

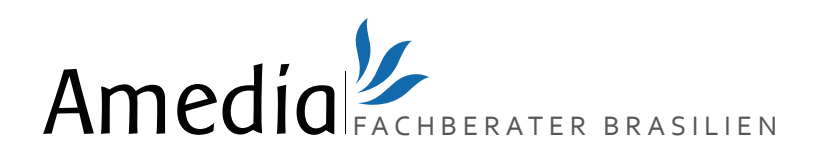

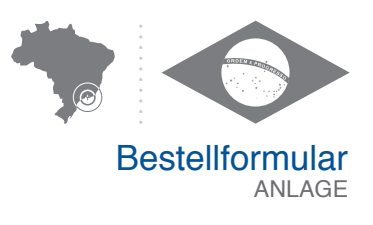

# Geschäftsführer und/oder Aktionär

# **GESCHÄFTSFÜHRER UND/ODER AKTIONÄR 3**

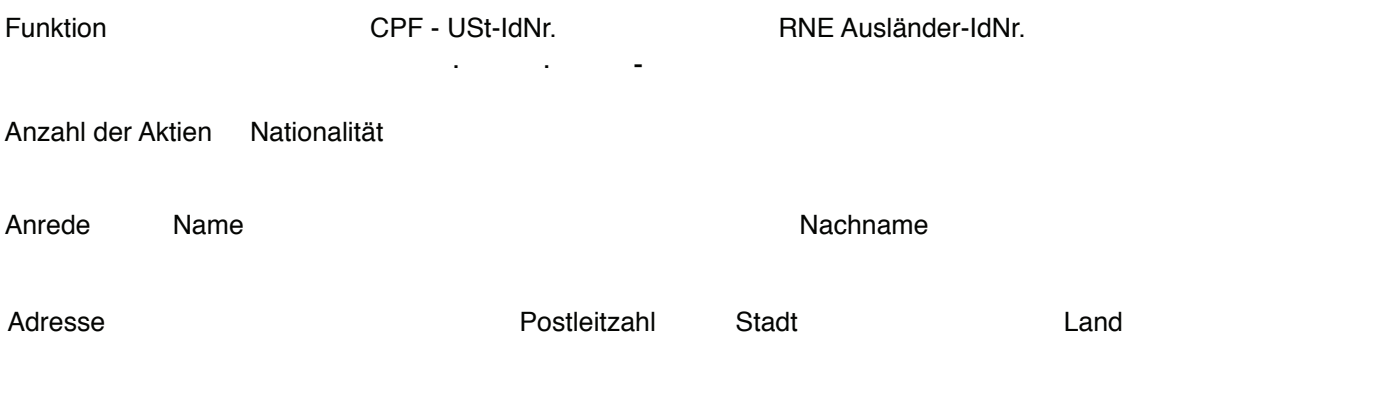

# **GESCHÄFTSFÜHRER UND/ODER AKTIONÄR 4**

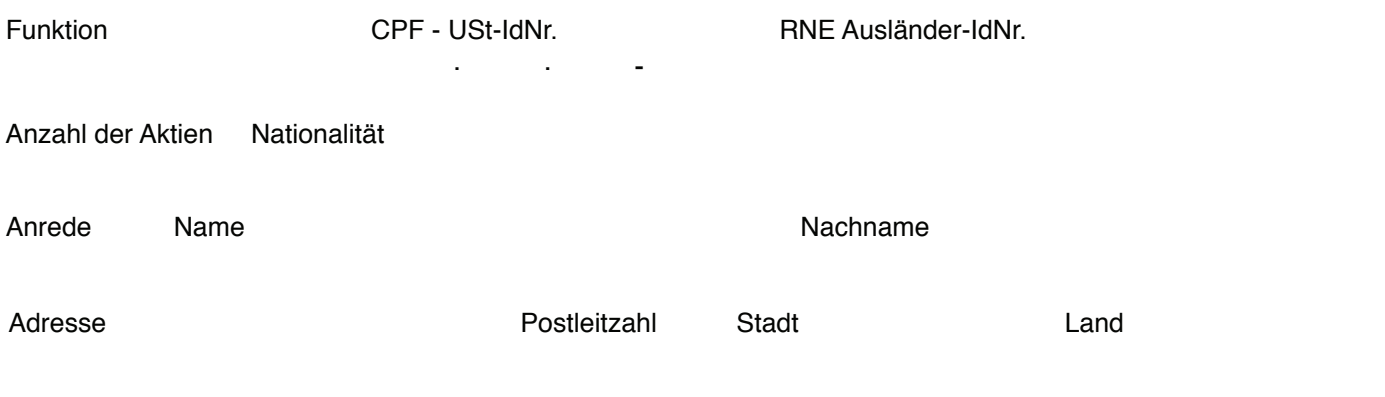

## **GESCHÄFTSFÜHRER UND/ODER AKTIONÄR AMEDIA**

Wenn Sie nicht über einen Geschäftsführer mit Wohnsitz in Brasilien oder wenn Sie nur über einen Aktionär verfügen

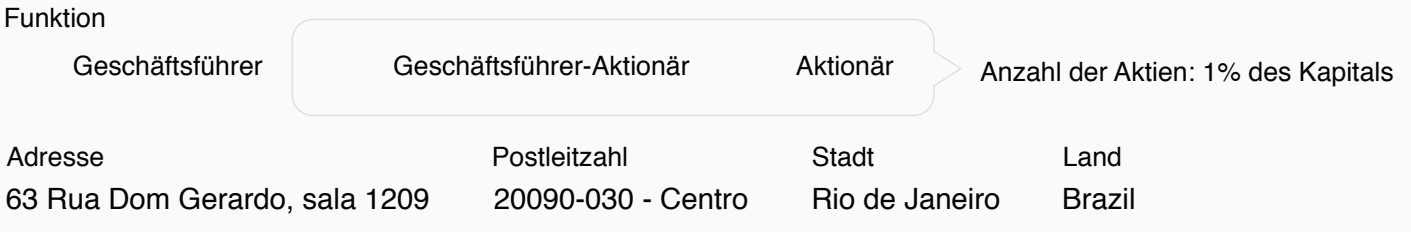